**的股票?-股识吧**

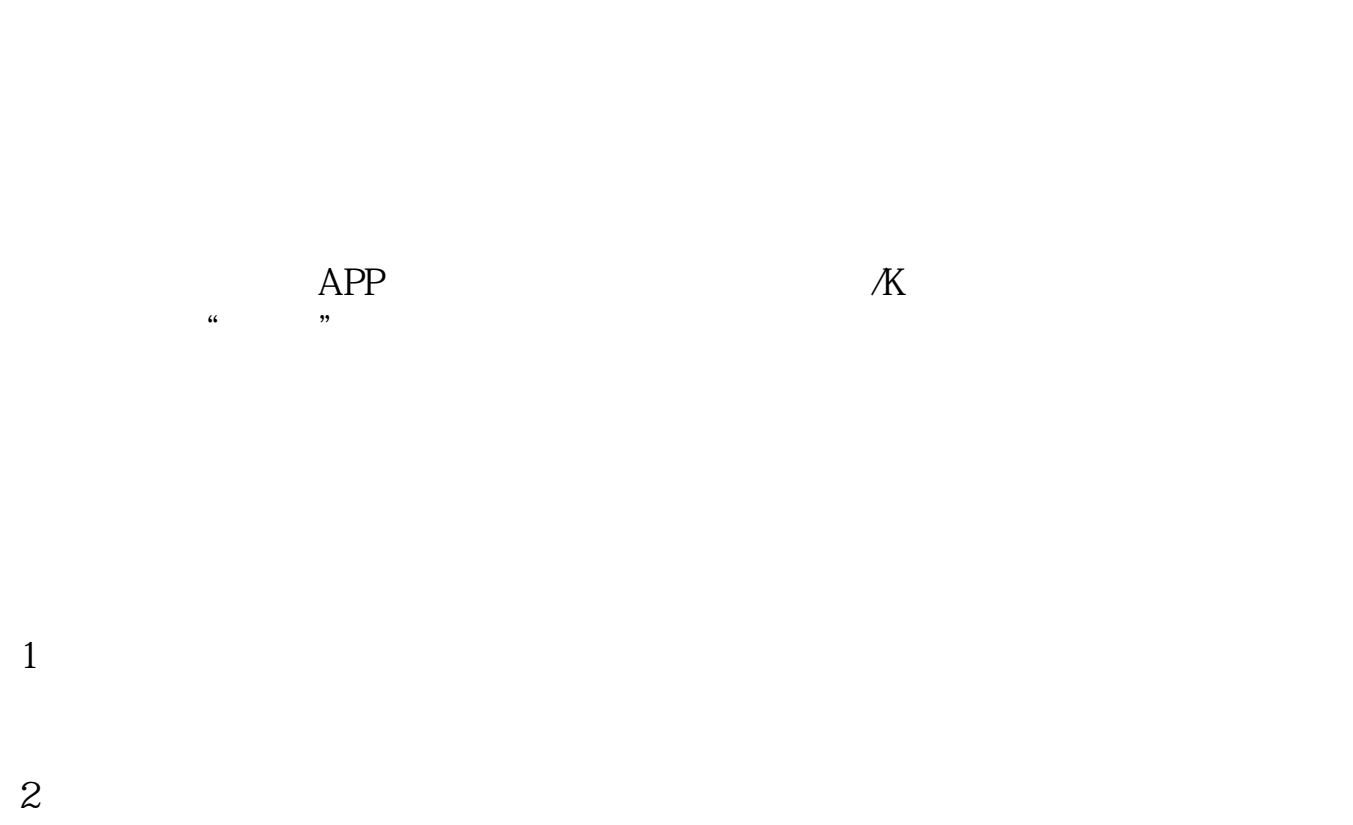

**怎么查股票是什么行业的——在哪可以查找股市各个行业**

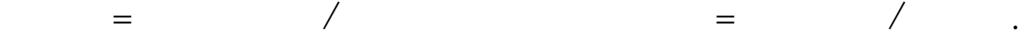

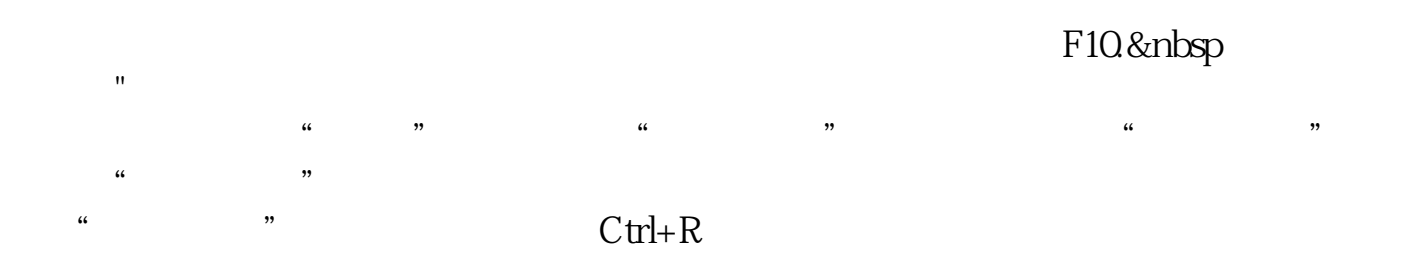

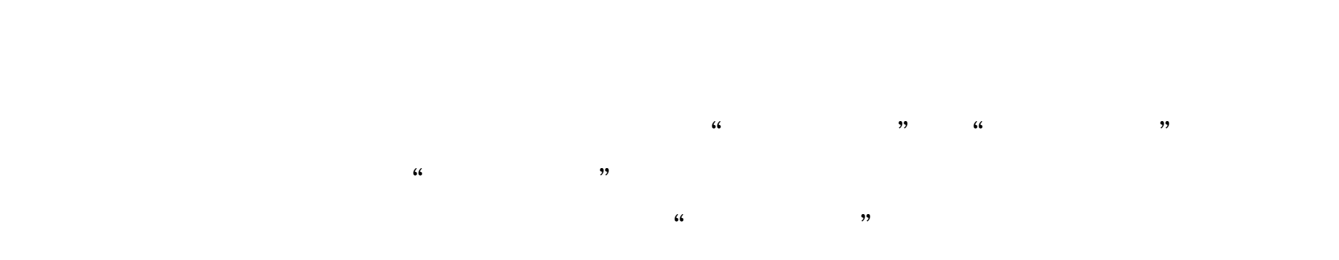

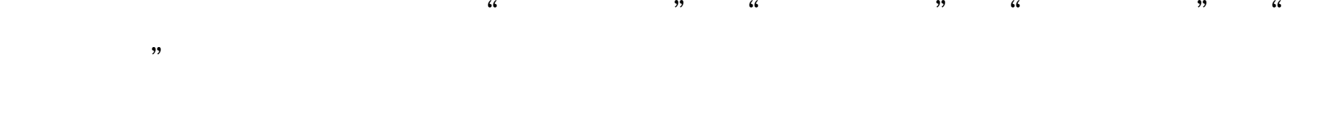

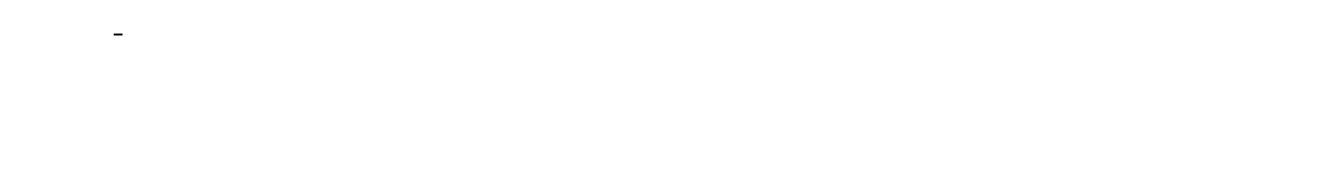

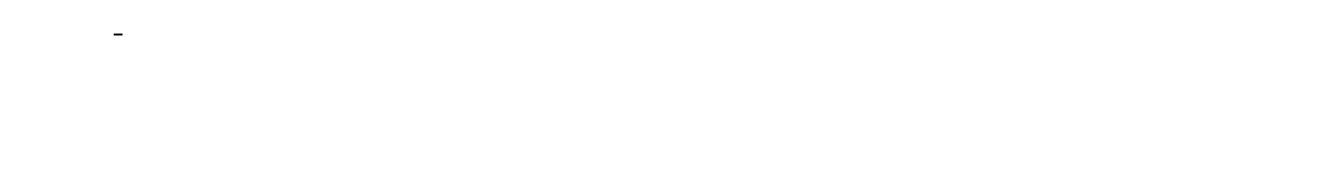

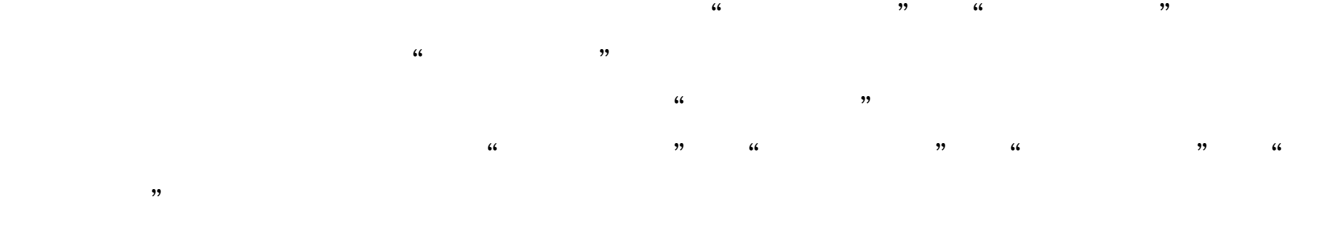

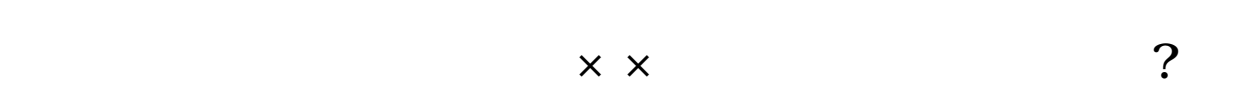

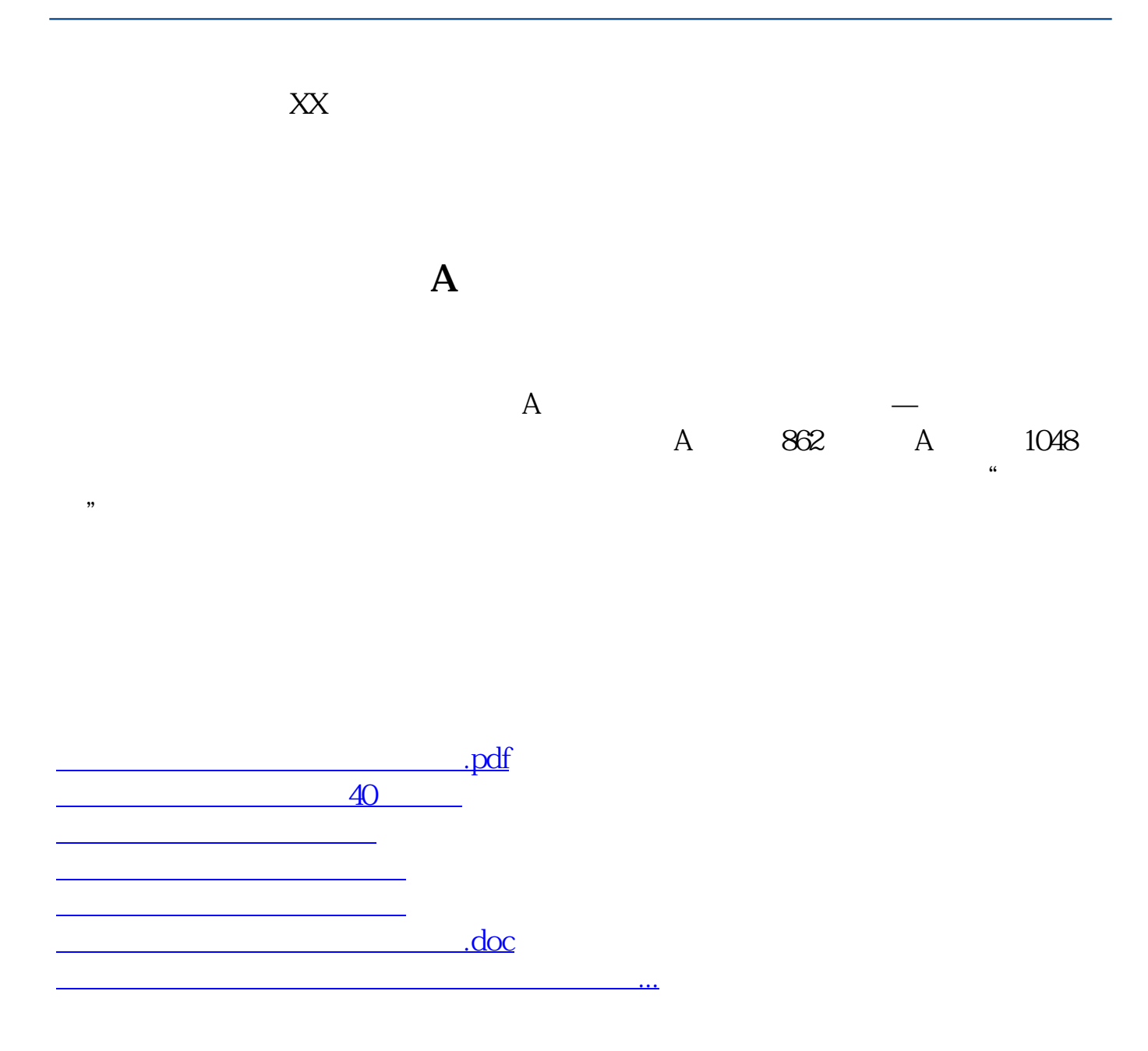

<https://www.gupiaozhishiba.com/chapter/23135588.html>